**1.點選右上角的 報名/登入**

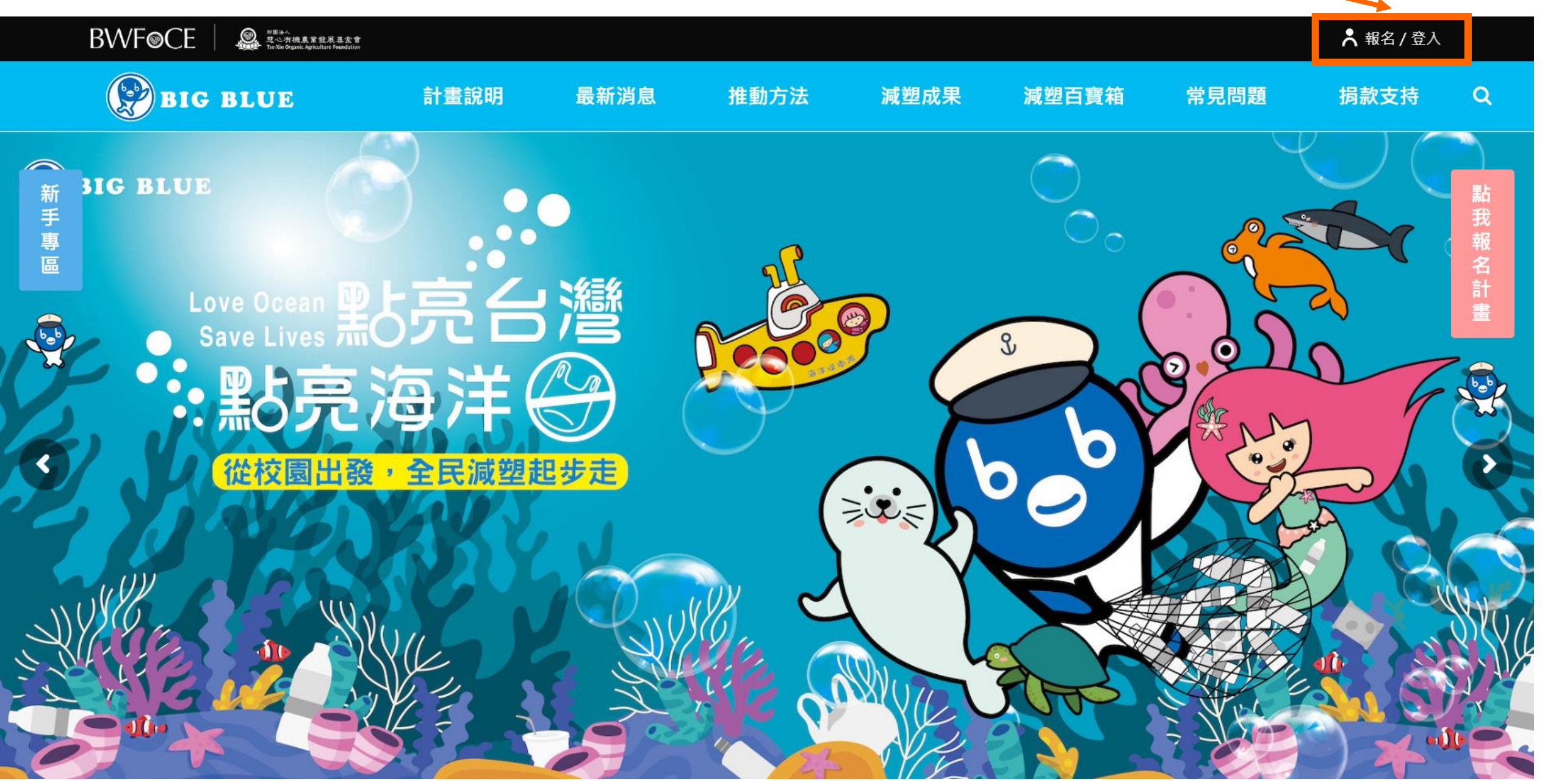

### 2.輸入貴校註冊網站的帳號或email 與密碼

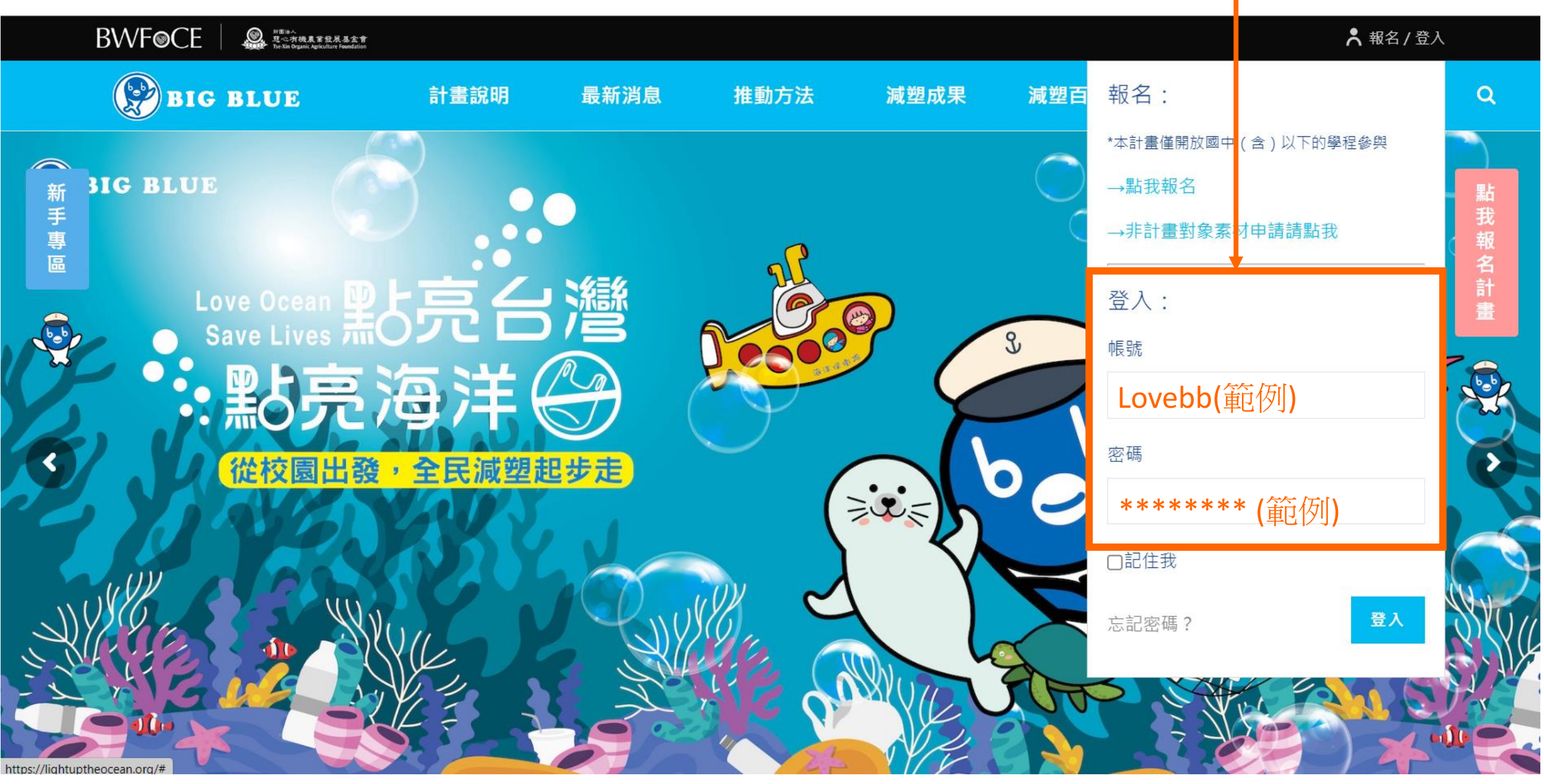

## **3.成功登入後,即可看見右上角有您的名字**

**BWFOCE** ● <sup>|| 图法人</sup><br>- 夏心有機農営競展基金會<br>- TseXin Organic Agriculture Foundation 六 辦公室 點亮計畫 **BIG BLUE** 計畫說明 最新消息 推動方法 減塑成果 減塑百寶箱 常見問題 捐款支持 Q **BIG BLUE** 點我報名計畫 手專 Love Ocean http://ed. 治 2  $\sim$   $\odot$ 從校園出發,全民減塑起步走

# **4.登入後,即可看見 工作坊錄影檔 入口圖示**

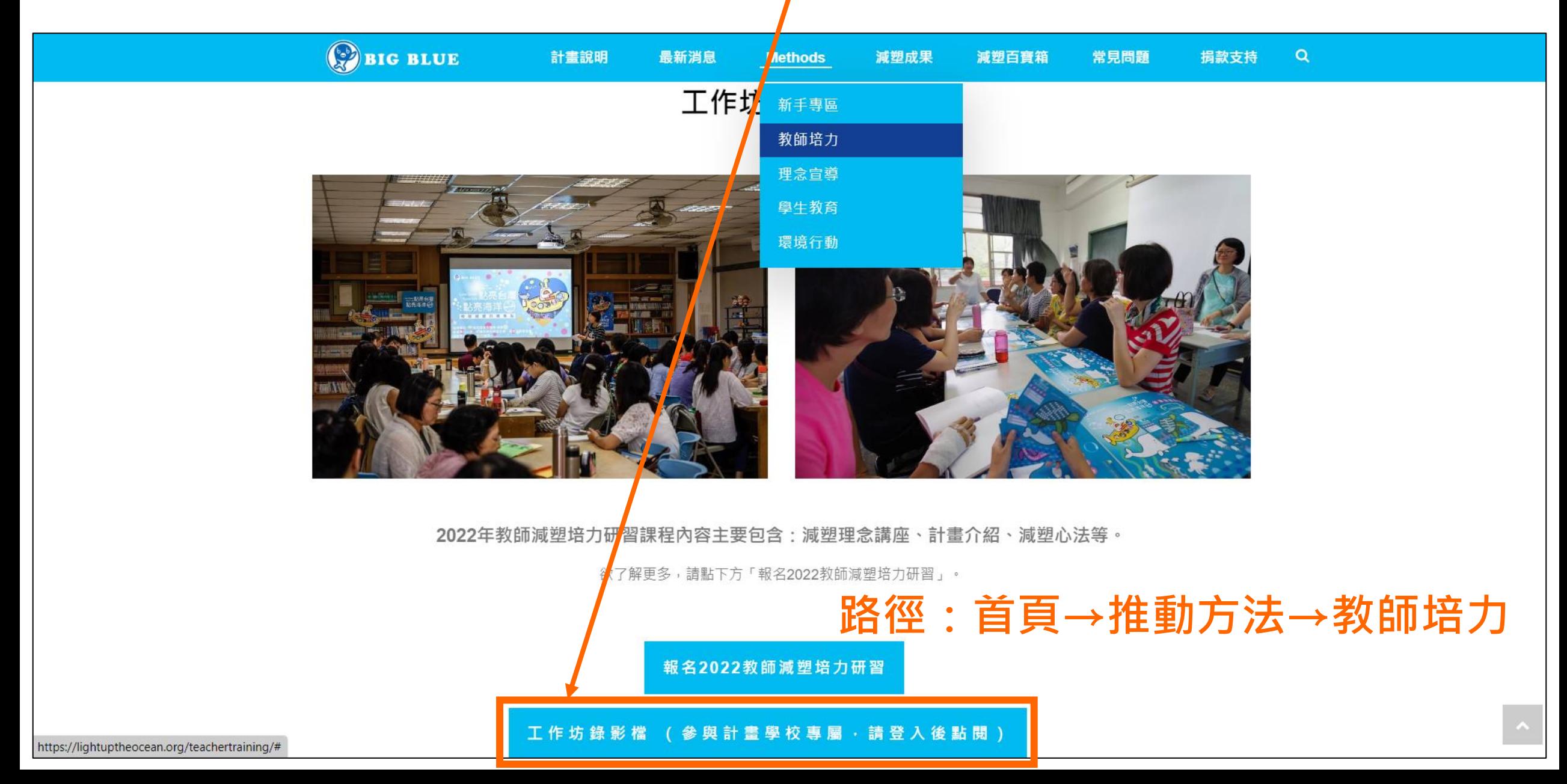

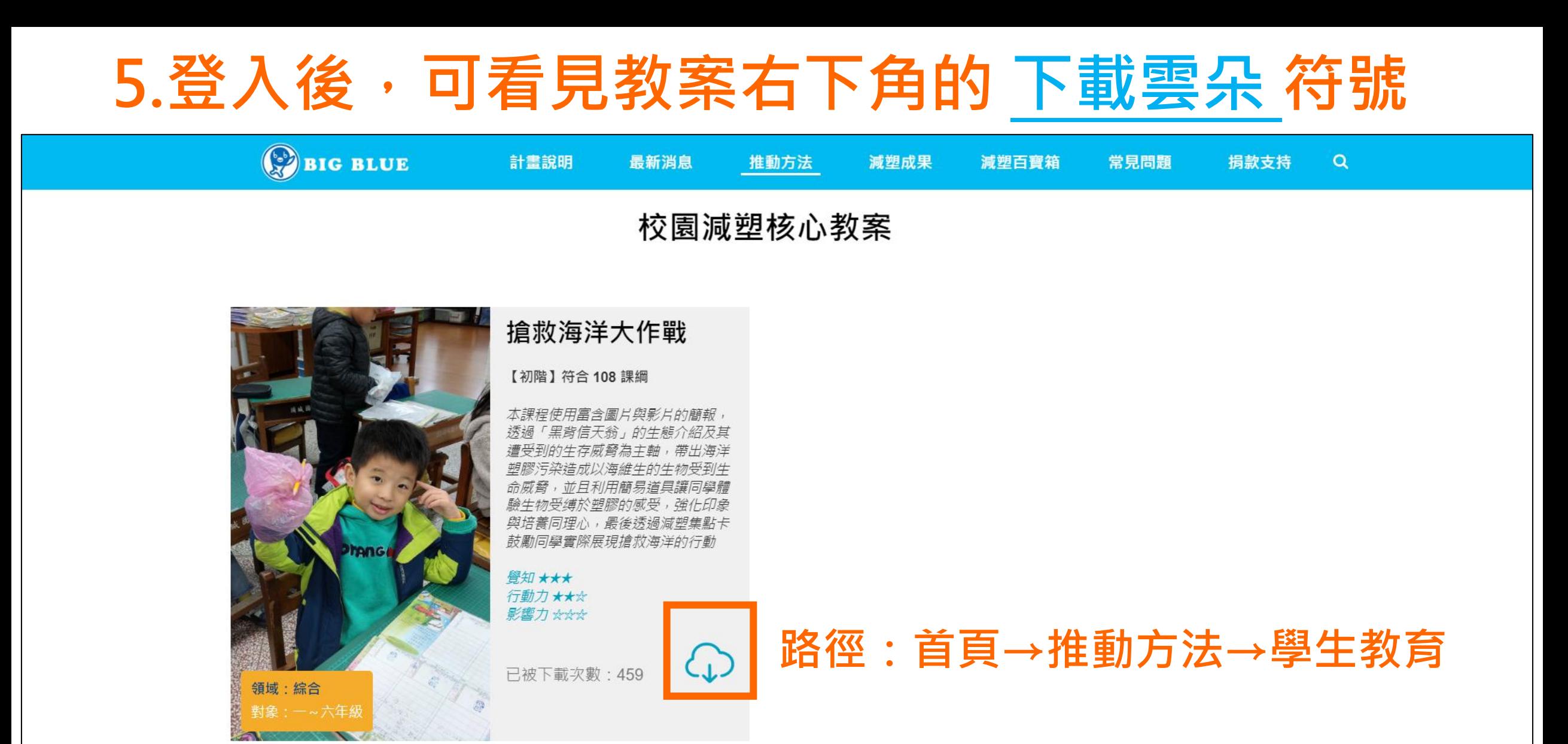

#### **補充說明:核心教案(搶救海洋大作戰)為首次參加計畫學校的必修課程唷!**

![](_page_5_Picture_0.jpeg)

#### 班級減塑集點卡

![](_page_5_Picture_2.jpeg)

- 大卡上繪有許多海洋動物,每隻動物上有數個區塊,整張共有 100 個可供著色的區塊。
- 每隻動物身上的區塊數有多有少,學童可自己完成或與同學合力完成拯救一隻動物的任務。
- 學童每集滿十點可塗滿任一空白區塊,全部塗滿即代表班上學童共同 集滿 1000 點。
- 如果有需要,可以在上色區塊寫上學童自己的座號。
- 隨著區塊的逐一填滿,多采多姿的海洋生物將一一被拯救(顯現出來)。
- 建議大卡張貼於班級壁報版。

已被下載次數: 94

![](_page_5_Picture_10.jpeg)

![](_page_6_Figure_0.jpeg)